## **Peerceptiv Peer Assessment**

*By Lawrence Chen*

## **Description:**

In this multiple-class activity, students will be familiarized with the peer review process and learn how to accept criticism. Students will develop critical<br>thinking, analysis, and assessment skills. See a full descriptio

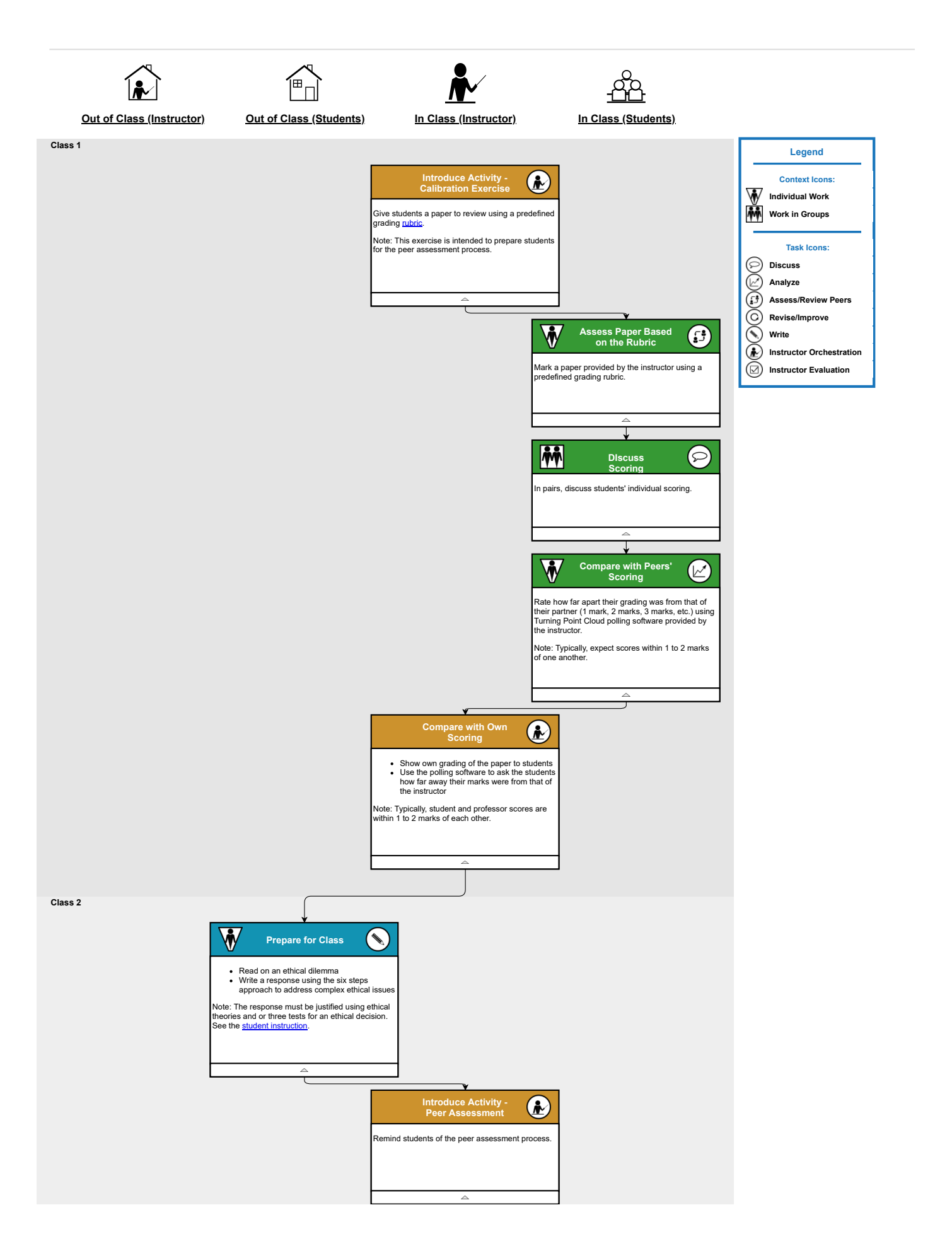

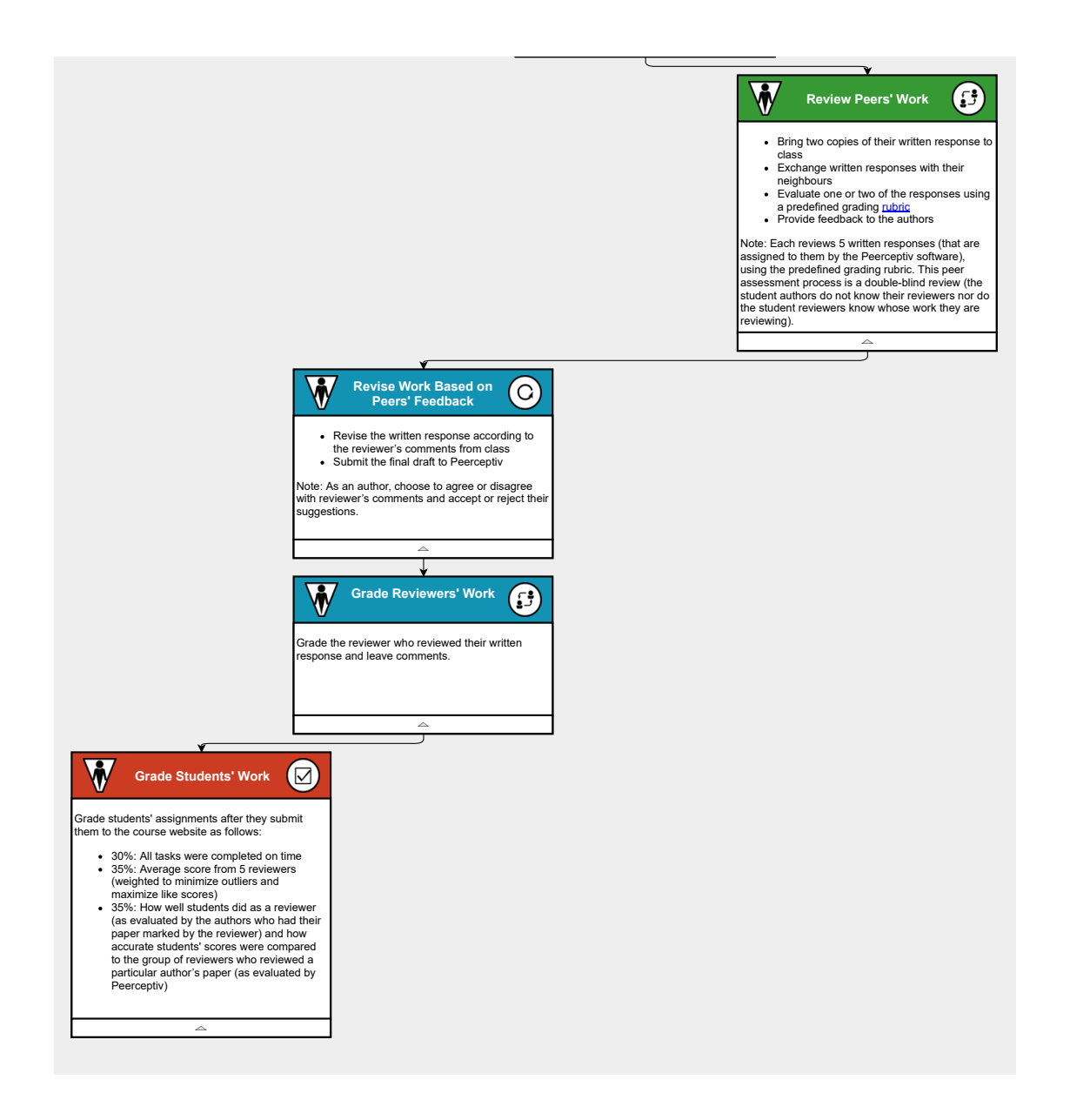